# Manager View – Home Page

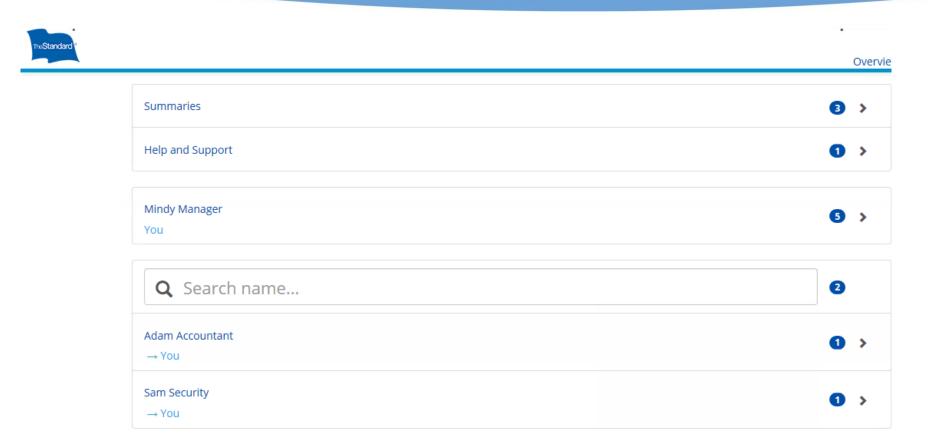

#### Once you log in you will see:

- A list of summary reports available about your employee's leaves.
- Your direct reports individual records.

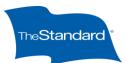

# **Summary Reporting**

Once you click on "Summaries" a list of available reports will be provided

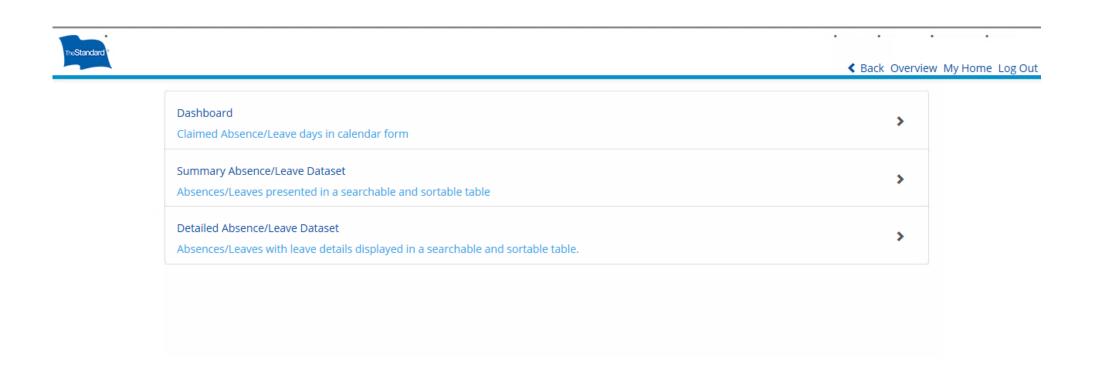

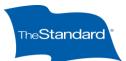

#### Dashboard

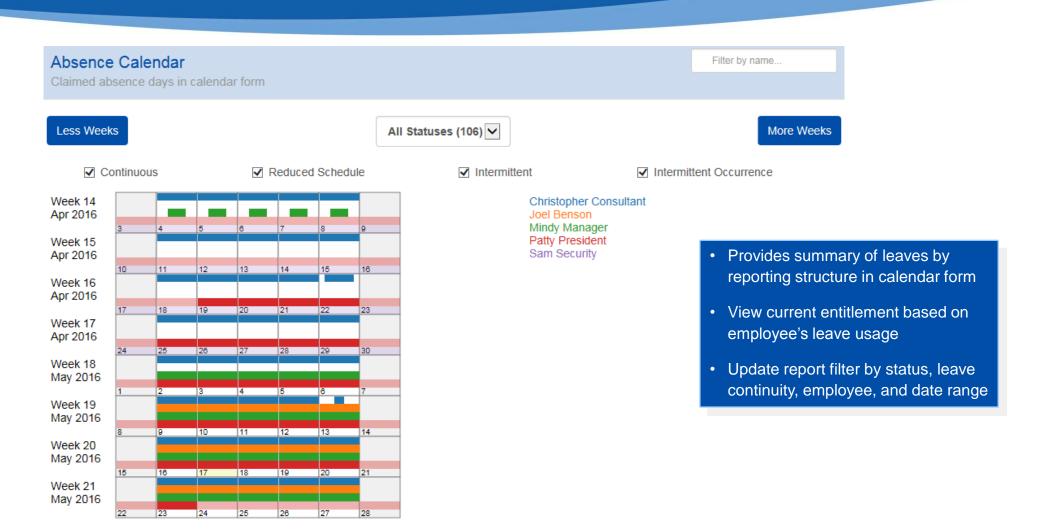

Less Weeks

More Weeks

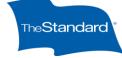

#### Dashboard

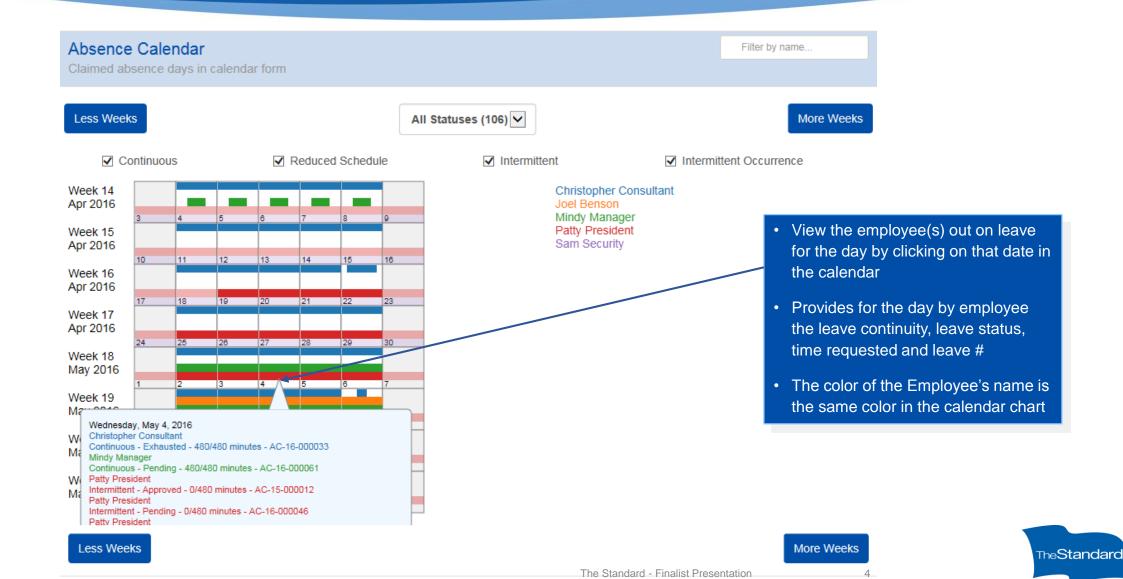

#### **Dashboard**

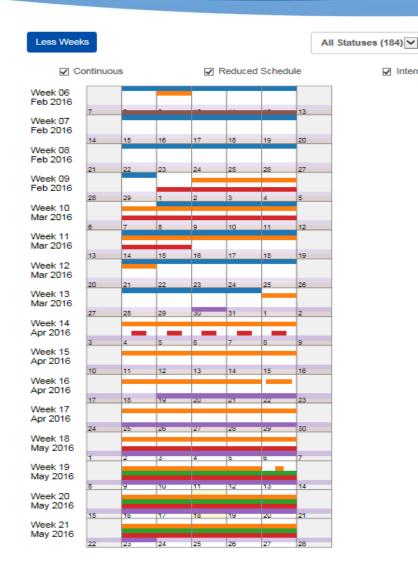

More Weeks

✓ Intermittent Occurrence

Adam Accountant Christopher Consultant Joel Benson Mindy Manager Patty President Sam Security

✓ Intermittent

- Modify the weeks in the absence calendar by clicking on "less weeks" and/or "more weeks"
- Graphical view from Manager or even employee level how much time has been requested
- Extended view helps with schedule/resource planning

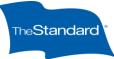

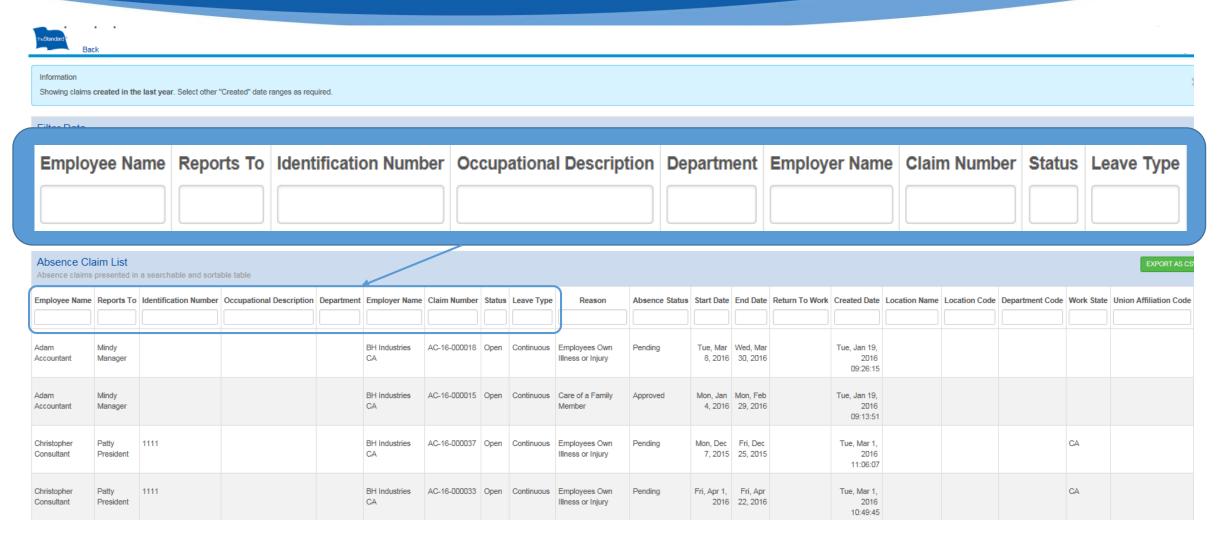

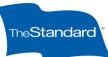

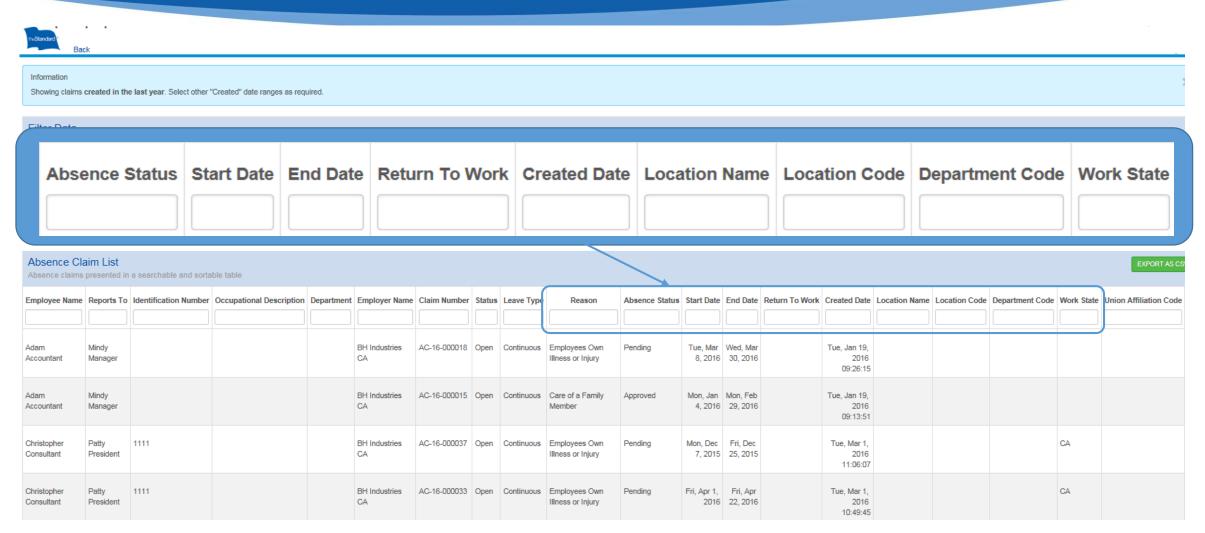

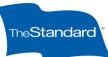

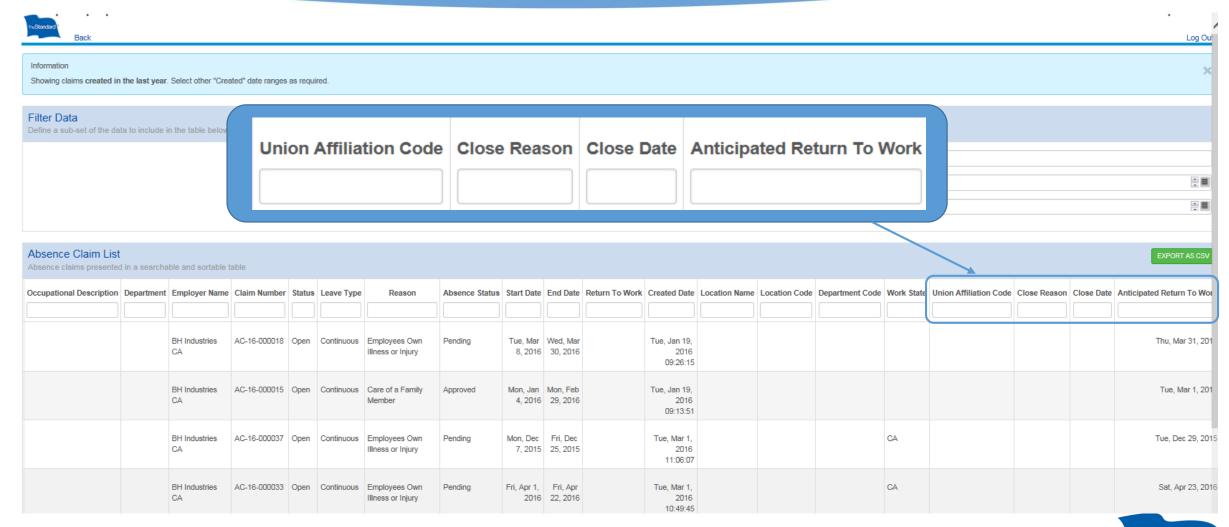

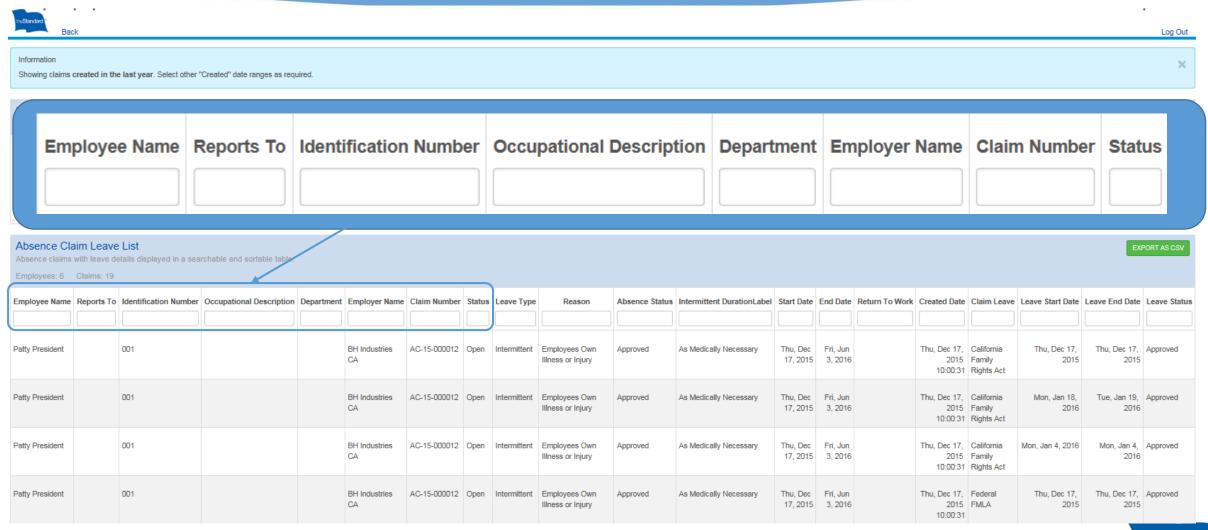

9

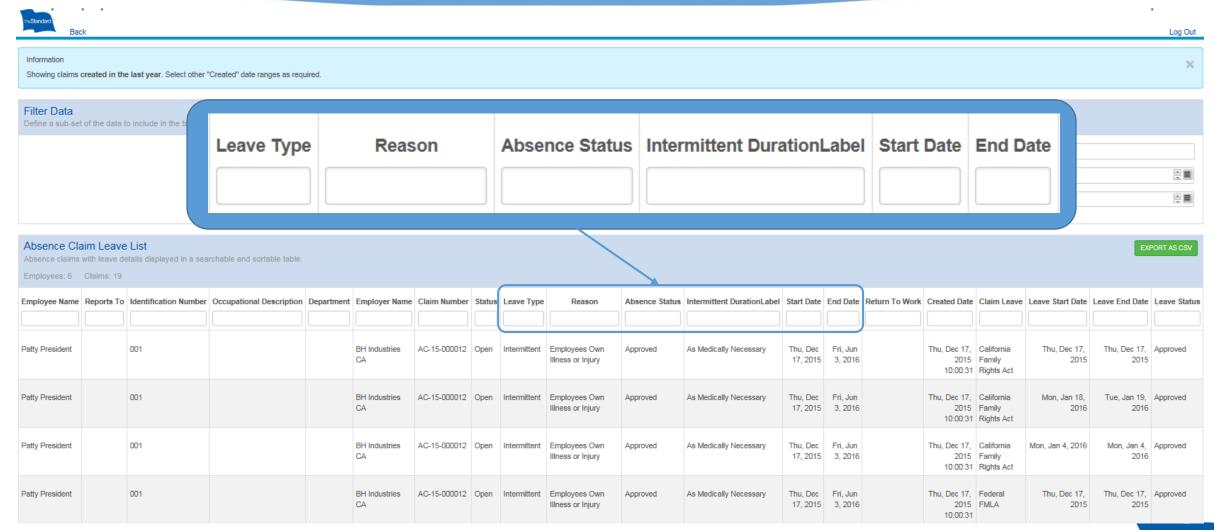

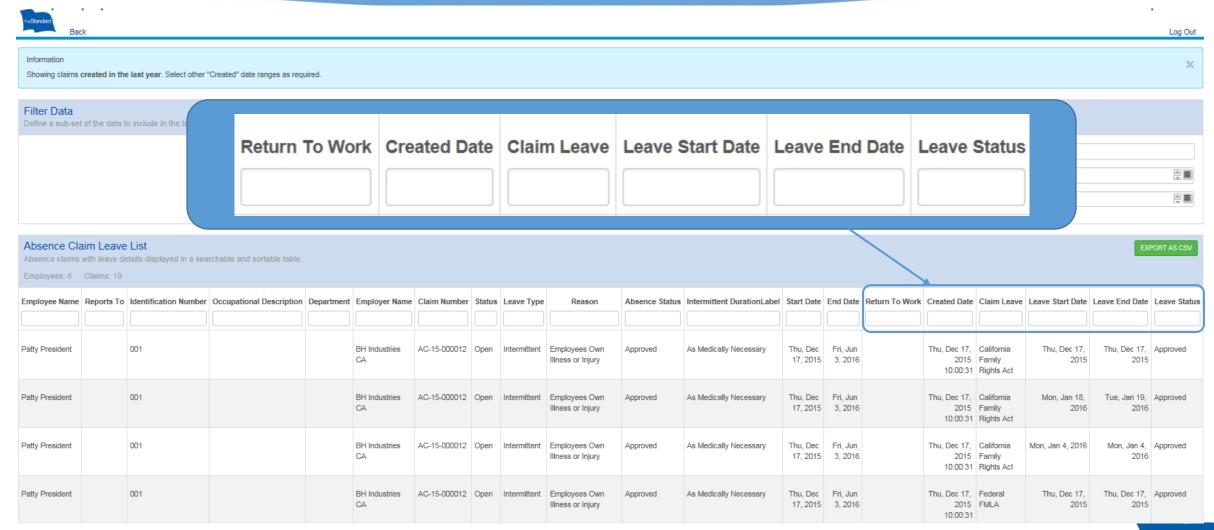

# Searching Employee Records

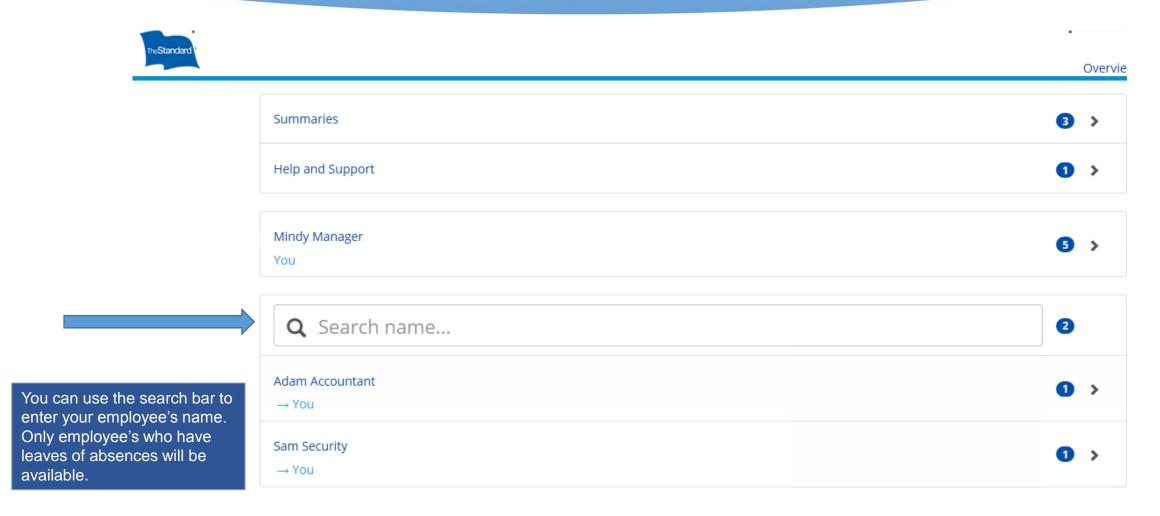

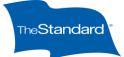

# **Employee's Leave Record**

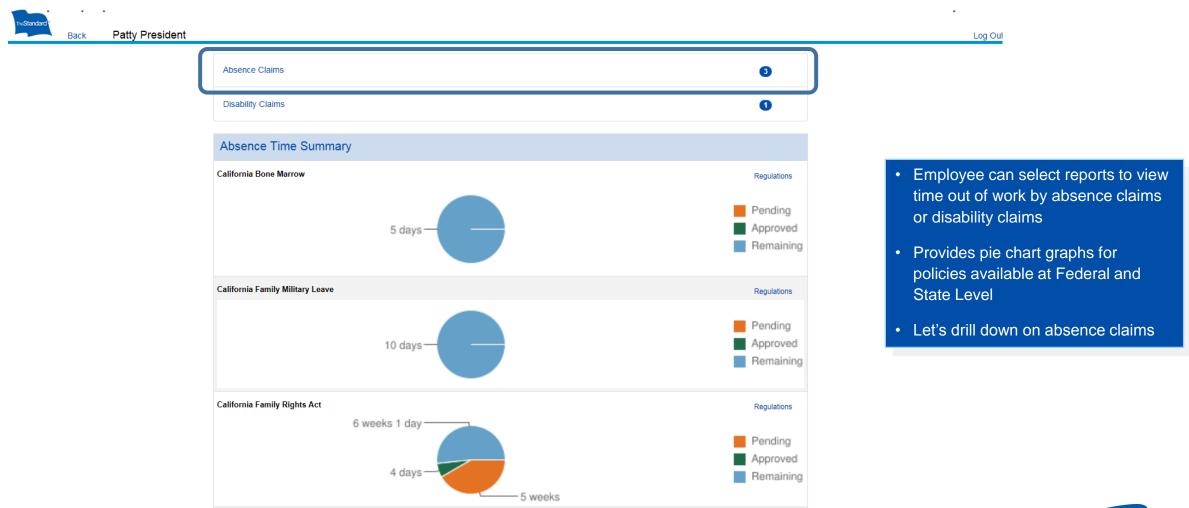

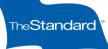

13

#### **Employee Leaves**

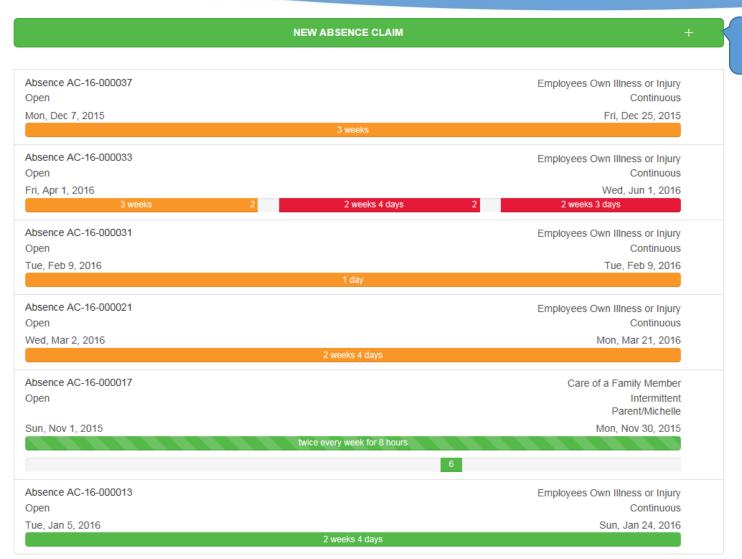

• File a new leave on line by selecting the "+" sign

- Color coded leave and/or absence status:
  - · Green approved
  - Orange Pending
  - Red Denied
- View claim details by clicking on the colored bar for the associated leave

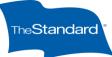

# **Employee Continuous Leave**

 Add time to the leave and/or report your return to work

| ADD TIME                     |                       |           | RETURN TO WORK |         |                |
|------------------------------|-----------------------|-----------|----------------|---------|----------------|
|                              |                       |           |                |         |                |
| Absence AC-16-000057         |                       |           |                |         |                |
| Reason                       | Employees Own Illness | or Injury |                |         |                |
| Leave Type                   | Continuous            |           |                |         |                |
| Status                       | Open                  |           |                |         |                |
| Created                      | Mon, Apr 18, 2016     |           |                |         |                |
| Return to Work               | Fri, May 27, 2016     |           |                |         |                |
| Related                      | C-2016-1004252        |           |                |         |                |
|                              |                       |           |                |         |                |
| Dates Summary                |                       |           |                |         |                |
| Tue, Apr 19, 2016            |                       |           |                | Mon     | , May 23, 2016 |
|                              | 5 w                   | eeks      |                |         |                |
| Start                        | End                   |           | Duration       | Status  |                |
| Tue, Apr 19, 2016            | Mon, May 23, 2016     |           | 5 weeks        | Pending |                |
|                              |                       |           |                |         |                |
| Dates Detail                 |                       |           |                |         |                |
| California Family Rights Act |                       |           |                |         | Regulations    |
| Continuous                   |                       |           |                |         |                |
| Start                        | End                   |           | Duration       | Status  |                |
| Tue, Apr 19, 2016            | Mon, May 23, 2016     |           | 5 weeks        | Pending |                |
| Federal FMLA                 |                       |           |                |         | Regulations    |
| Continuous                   |                       |           |                |         |                |
| Start                        | End                   |           | Duration       | Status  |                |
| Tue, Apr 19, 2016            | Mon, May 23, 2016     |           | 5 weeks        | Pending |                |

- Detailed view of:
  - Leave
  - Dates Summary
  - Dates Detail
  - Certifications received
- Get help on regulations by selecting "Regulations" for the associated policy

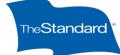

# **Employee Intermittent Leave**

| Dates Summary     |                   |                        |                  |
|-------------------|-------------------|------------------------|------------------|
| Thu, Dec 17, 2015 | As Medically      | Necessary              | Fri, Jun 3, 2016 |
| Start             | End               | Duration               | Status           |
| Thu, Dec 17, 2015 | Fri, Jun 3, 2016  | As Medically Necessary | Approved         |
| Thu, Dec 17, 2015 | Thu, Dec 17, 2015 | 1 day                  | Approved         |
| Mon, Jan 4, 2016  | Mon, Jan 4, 2016  | 1 day                  | Approved         |
| Mon, Jan 18, 2016 | Tue, Jan 19, 2016 | 2 days                 | Approved         |

| Dates Detail                                                          |                   |                        |             |
|-----------------------------------------------------------------------|-------------------|------------------------|-------------|
| California Family Rights Act<br>Intermittent (As Medically Necessary) |                   |                        | Regulations |
| Start                                                                 | End               | Duration               | Status      |
| Thu, Dec 17, 2015                                                     | Fri, Jun 3, 2016  | As Medically Necessary | Approved    |
| Mon, Jan 18, 2016                                                     | Tue, Jan 19, 2016 | 2 days                 | Approved    |
| Mon, Jan 4, 2016                                                      | Mon, Jan 4, 2016  | 1 day                  | Approved    |
| Thu, Dec 17, 2015                                                     | Thu, Dec 17, 2015 | 1 day                  | Approved    |
| Federal FMLA                                                          |                   |                        | Regulations |
| Intermittent (As Medically Necessary)                                 |                   |                        |             |
| Start                                                                 | End               | Duration               | Status      |
| Thu, Dec 17, 2015                                                     | Fri, Jun 3, 2016  | As Medically Necessary | Approved    |
| Mon, Jan 18, 2016                                                     | Tue, Jan 19, 2016 | 2 days                 | Approved    |
| Mon, Jan 4, 2016                                                      | Mon, Jan 4, 2016  | 1 day                  | Approved    |
| Thu, Dec 17, 2015                                                     | Thu, Dec 17, 2015 | 1 day                  | Approved    |

- Detailed view of intermittent leave.
  - Certifications approved frequency and duration
  - Absences taken capturing duration
  - Absence taken by policy

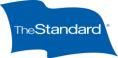

# **Employees can add time to their Leave(s)**

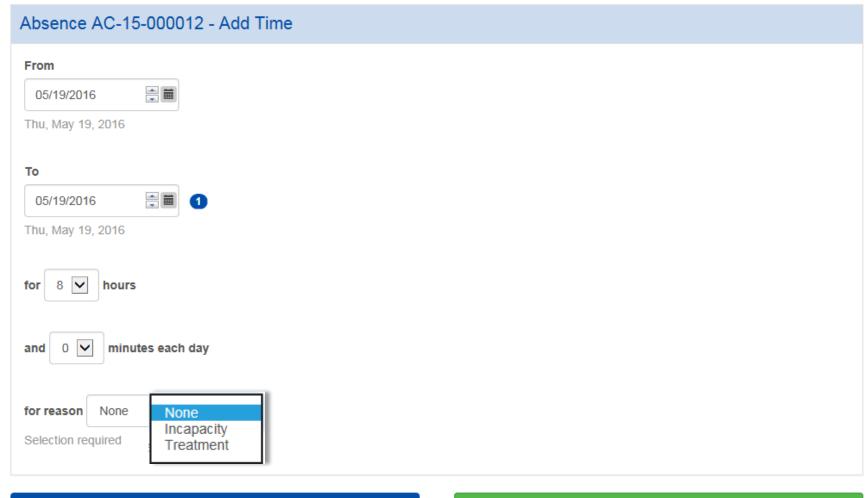

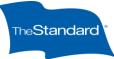

Cancel

SAVE